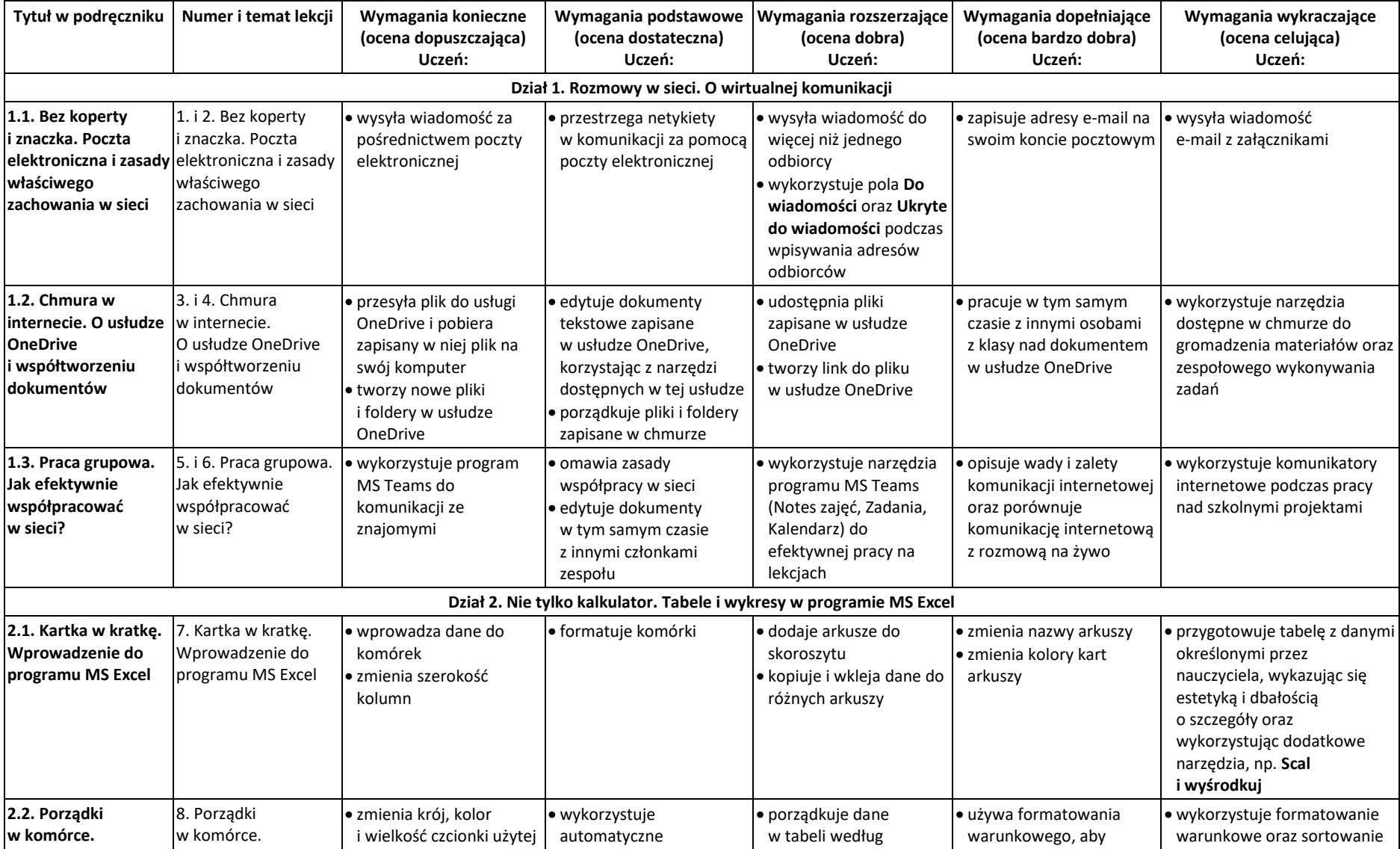

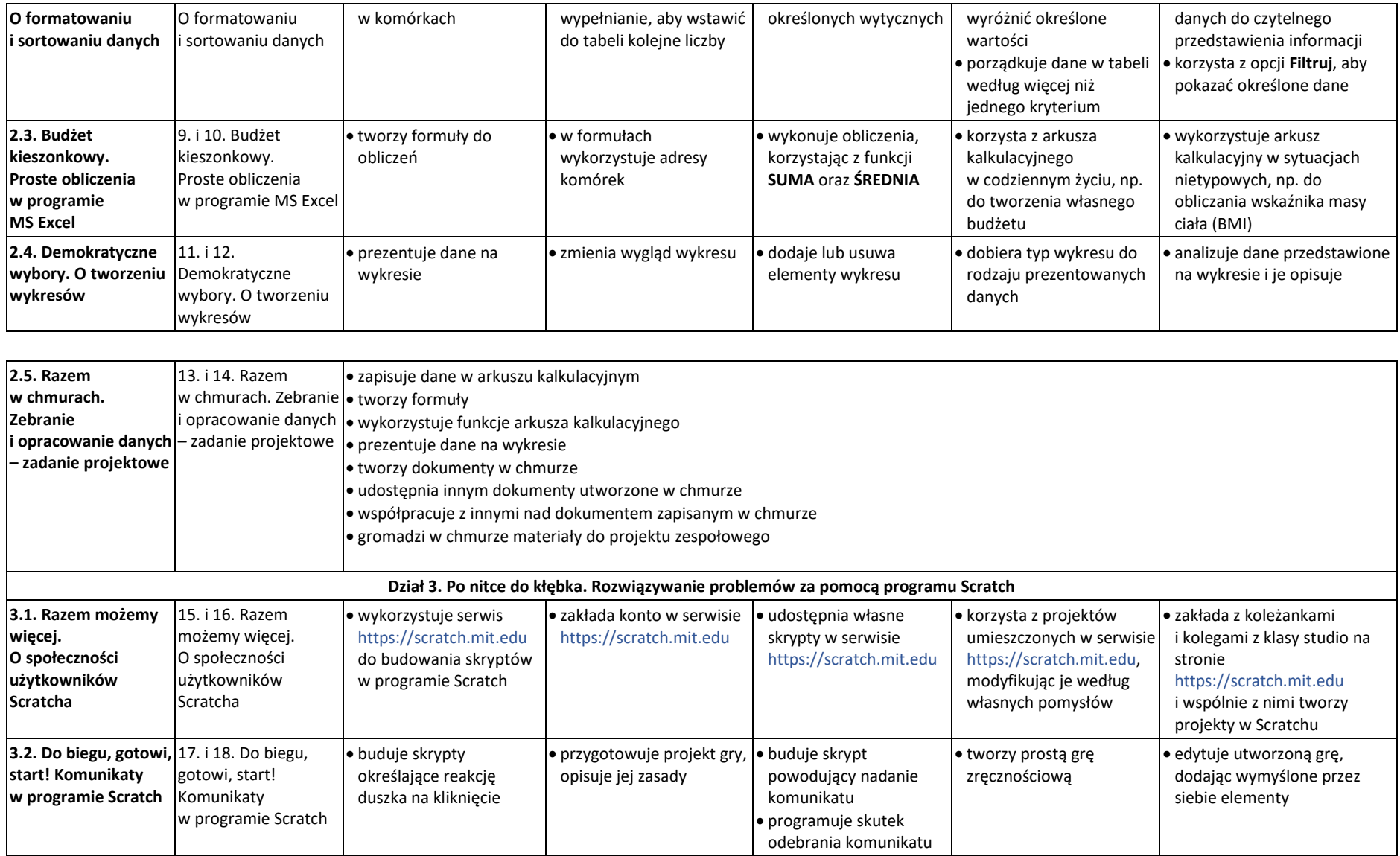

## **KLASA VI – Szkoła Podstawowa nr 2 im. Jana Pawła II w Krościenku nad Dunajcem – Piotr Krążek**

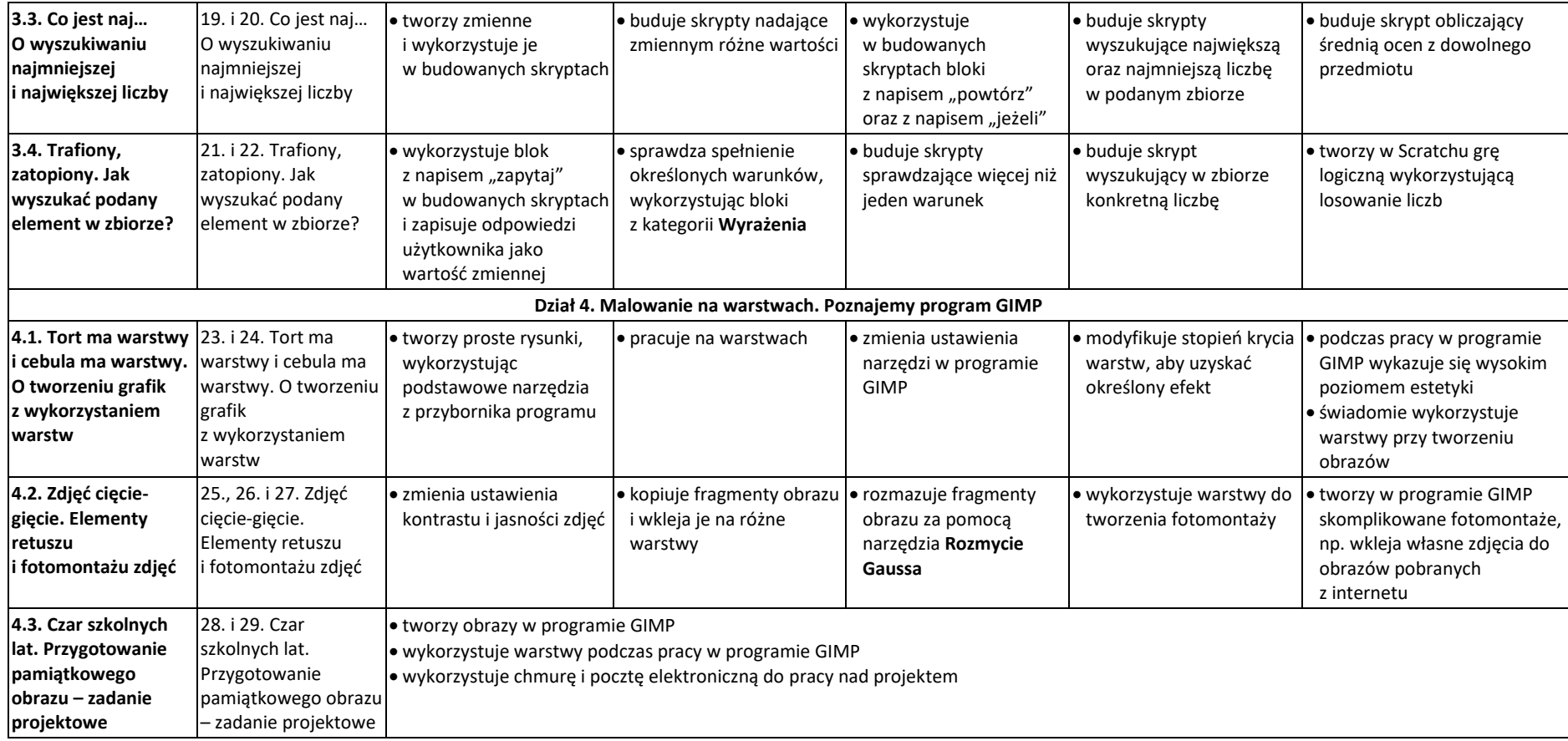